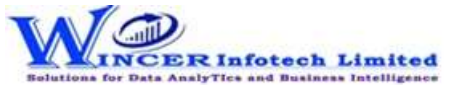

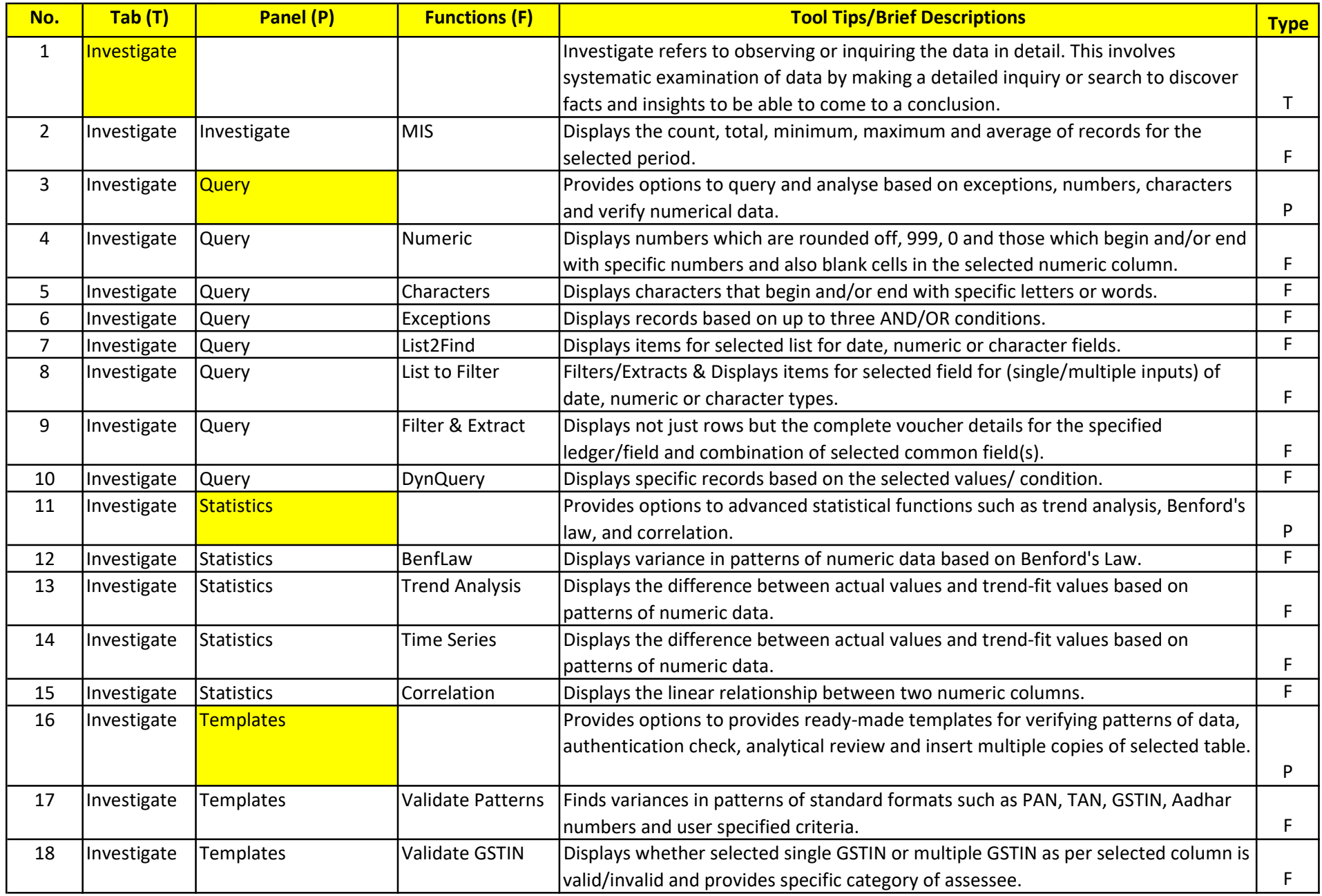

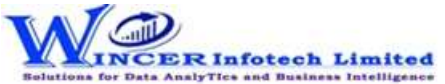

## List of SoftCAAT Ent Functions with Brief Descriptions

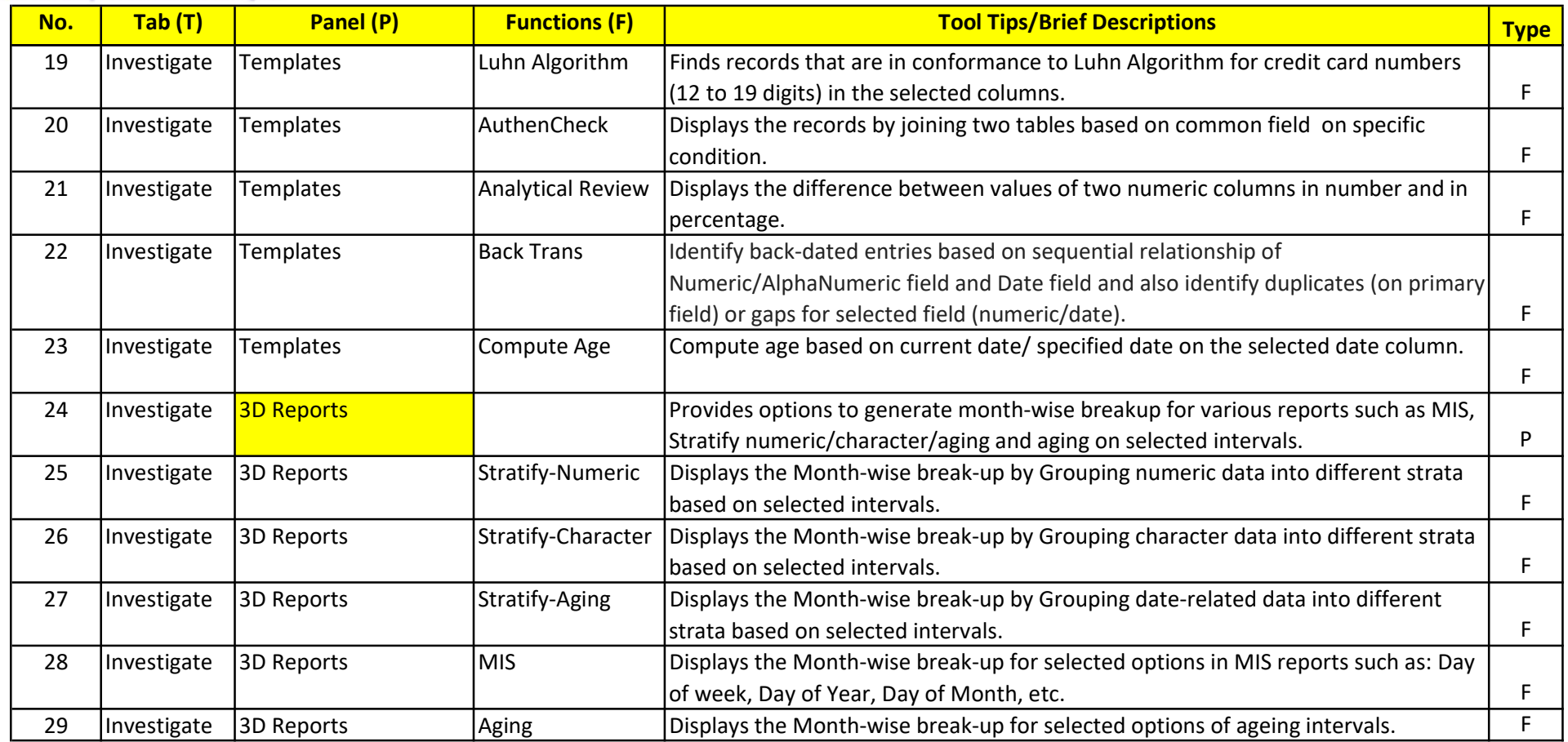